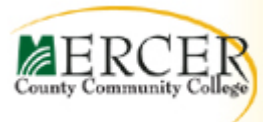

# **OST219 COURSE OUTLINE**

**Course Number Course Title Credits** OST219 Word Processing Concepts and Applications 3

**Hours: Lecture/Lab**  $2/2$ 

**Co- or Pre-requisite** OST111 with minimum of C grade or equivalent keyboarding

**Implementation sem/year**

## **Catalog description:**

Students develop proficiency in a wide range of word processing functions using Microsoft Word® software. Covers generic functions pertinent to all word processing software, as well as, correct document formatting.

## **Required texts/other materials:**

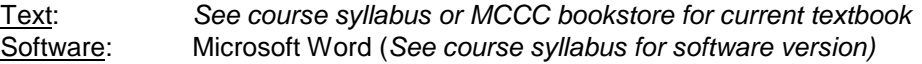

**Revision date:** Spring 2019 **Course coordinator:** Professor Kristen Callahan 609-570-3216 callahak@mccc.edu

#### **Course Competencies/Goals:**

#### *The student will be able to:*

- Create and edit memos, letters, and reports of varying complexity
- Apply appropriate formatting elements and styles to a range of document types
- Identify improper document formatting and make corrections.
- Add graphics and other visual elements to enhance written communication
- Given a workplace scenario requiring a written solution, assess the communication purpose and then prepare the materials that achieve the goal efficiently and effectively
- Demonstrate how proper use of word processing tools can increase productivity

#### **Course-specific General Education Knowledge Goals and Core Skills.**

#### **General Education Knowledge Goals**

**Goal 4. Technology.** Students will use computer systems or other appropriate forms of technology to achieve educational and personal goals.

#### **MCCC Core Skills**

**Goal E. Computer Literacy.** Students will use computers to access, analyze or present information, solve problems, and communicate with others.

# **Units of study in detail:**

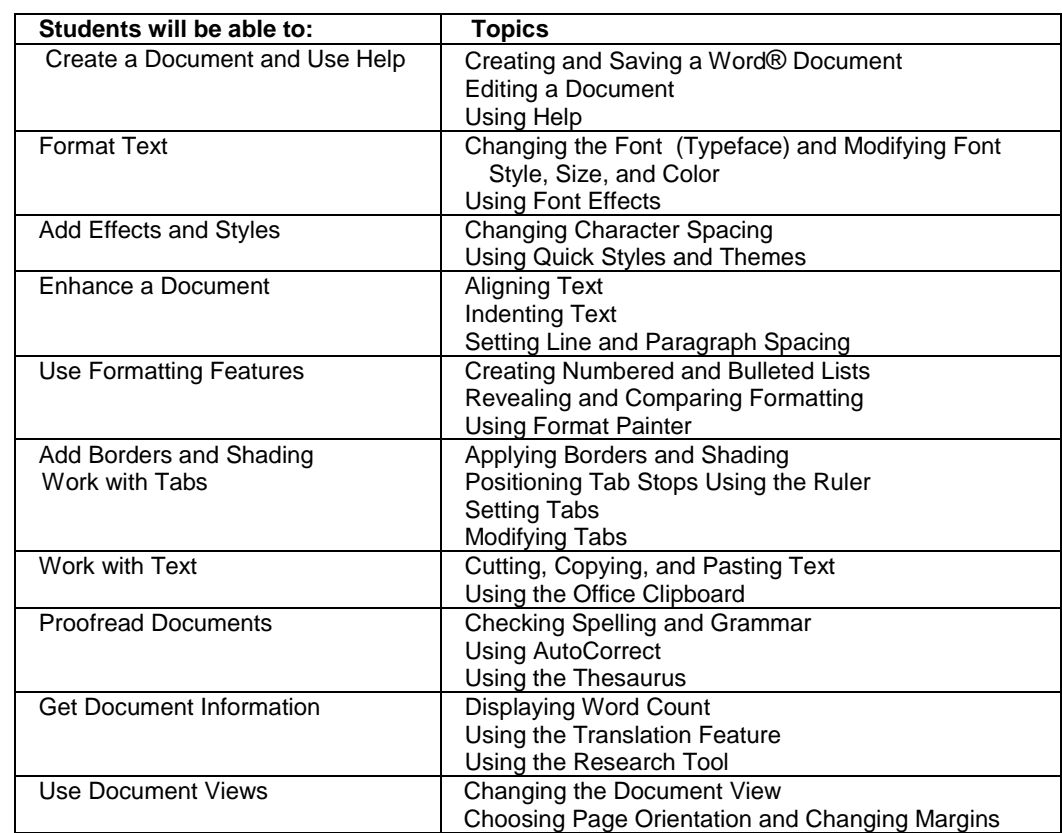

# **Unit I The Basics: Working with Characters and Paragraphs** *Learning Objectives*

# **Unit II Working with Multi-Page Documents** *Learning Objectives*

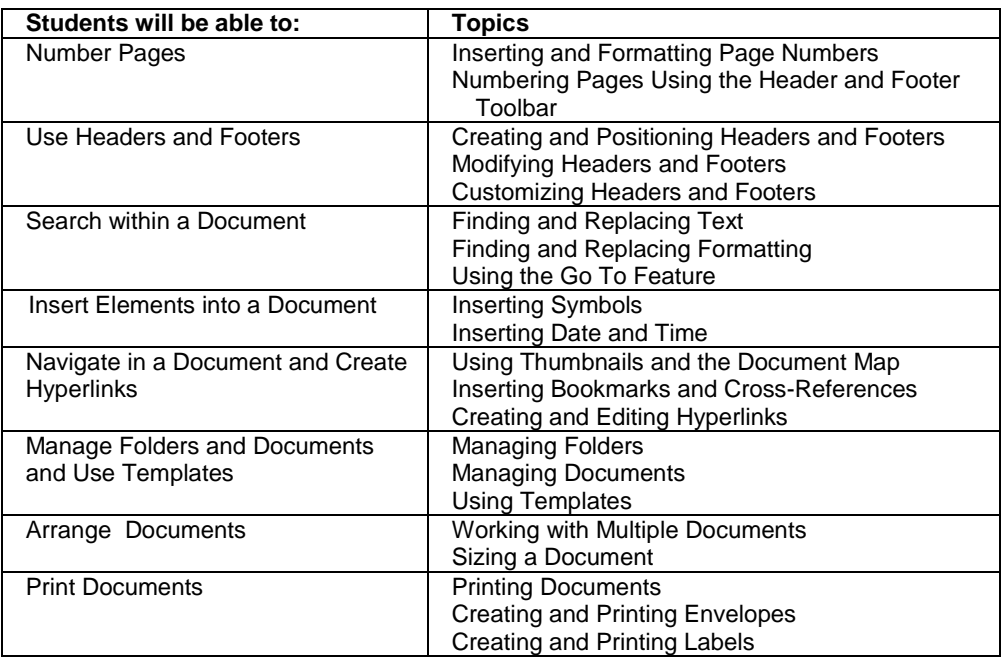

# **Unit III Working with Shapes, Images, & WordArt** *Learning Objectives*

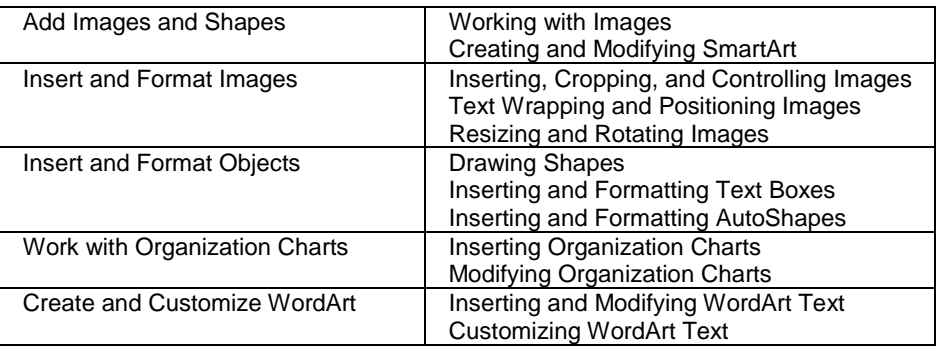

## **Unit IV Working with Tables** *Learning Objectives*

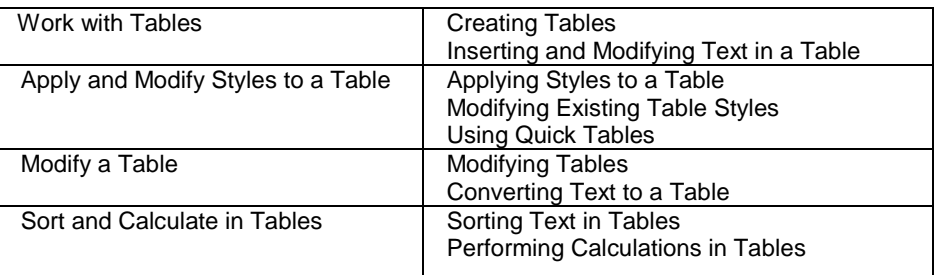

## **Unit V Working with Mail Merge** *Learning Objectives*

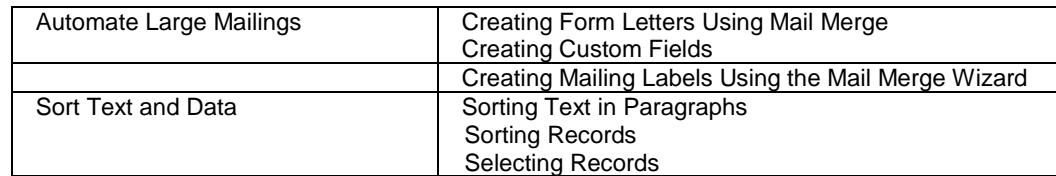

## **Unit VI Working with and Sharing Multi-Page Documents** *Learning Objectives*

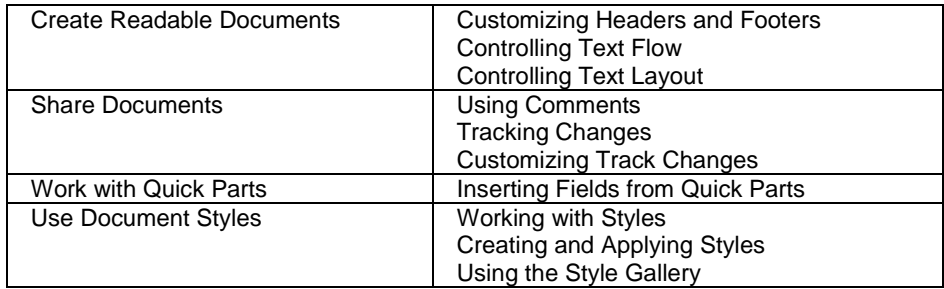

**Evaluation of student learning:** Students will be assigned homework designed to reinforce topics presented in the course. Students will demonstrate their understanding of how to use the word processing program by taking objective and performance-based assessments.

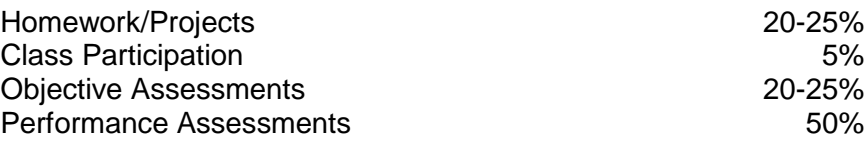

#### **Academic Integrity Statement:**

Mercer County Community College is committed to Academic Integrity – the honest, fair and continuing pursuit of knowledge, free from fraud or deception. This implies that students are expected to be responsible for their own work, and that faculty and academic support services staff members will take reasonable precautions to prevent the opportunity for academic dishonesty. The college recognizes the following general categories of violations of Academic Integrity, with representative examples of each. Academic Integrity is violated whenever a student:

## **A. Uses or obtains unauthorized assistance in any academic work.**

- copying from another student's exam.
- using notes, books, electronic devices or other aids of any kind during an exam when prohibited.
- stealing an exam or possessing a stolen copy of an exam.

## **B. Gives fraudulent assistance to another student.**

- completing a graded academic activity or taking an exam for someone else.
- giving answers to or sharing answers with another student before, during or after an exam or other graded academic activity.
- sharing answers during an exam by using a system of signals.

## **C. Knowingly represents the work of others as his/her own, or represents previously completed academic work as current.**

- submitting a paper or other academic work for credit which includes words, ideas, data or creative work of others without acknowledging the source.
- using another author's words without enclosing them in quotation marks, without paraphrasing them or without citing the source appropriately.
- presenting another individual's work as one's own.
- submitting the same paper or academic assignment to another class without the permission of the instructor.
- falsifying bibliographic entries.
- submitting any academic assignment which contains falsified or fabricated data or results.

## **D. Inappropriately or unethically uses technological means to gain academic advantage.**

- inappropriately or unethically acquiring material via the Internet or by any other means.
- using any electronic or hidden devices for communication during an exam.

**Office of Special Services**: If you have any condition, such as a physical or learning disability, which will make it difficult for you to carry out the work as outlined, or which will require academic accommodations, please notify your instructor at the start of the semester. Any student who has special needs because of a disability is entitled to receive accommodations. Eligible students at Mercer County Community College are assured services under the Americans with Disabilities Act and Section 504 of the Rehabilitation Act of 1973. If you believe you are eligible for services, please contact the Director of Academic Support Services at (609) 570-3525.